### **5 Integralrechnung. Einführung:**

Aus  $y = f(x)$  erhält man durch Differentiation  $y' = f'(x)$ 

$$
y = f(x)
$$
  $\rightarrow$  Differentiation  $\rightarrow$   $y' = f'(x)$ 

Es besteht aber in den naturwissenschaftlich-technischen Anwendungen häufig die Aufgabe darin, von der gegebenen Ableitung  $y' = f'(x)$  auf die Funktion  $y = f(x)$  zu schließen. Der Weg dazu heißt die Integration.

$$
y' = f'(x) \rightarrow
$$
 Integration  $\rightarrow$   $y = f(x)$ 

Beispiel:

- 1) Gegeben:  $y' = 1$ Gesucht: sämtliche Funktionen  $y = f(x)$  mit  $y' = 1$ 
	- Lösung:  $F(x) = x + C$ , da  $F'(x) = x + C$ *d*  $d(x) = \frac{a}{dx}(x+C) = 1$ parallele Geradenschar
- 2) Gegeben:  $y' = 2x$ Gesucht: sämtliche Funktionen  $y = f(x)$  mit  $y' = 2x$

Lösung: 
$$
F(x) = x^2 + C
$$
, da  $F'(x) = \frac{d}{dx}(x^2 + C) = 2x$   
Parabelschar

*d*

Jede Funktion *F*(*x*), die die Bedingung

$$
F'(x) = f(x) \qquad \text{erfillt},
$$

heißt Stammfunktion der Funktion *f*(*x*).

1) 
$$
\int \sin x \, dx = F(x)
$$

$$
\int \sin x \, dx = -\cos x + C
$$
  
2) 
$$
\int du = \int 1 \, du = F(u)
$$

$$
\int 1 \, du = u + C
$$

Ist  $F(x)$  eine beliebige Stammfunktion von  $f(x)$ , so heißt  $\int f(x) dx = F(x) + C$  ,,Integral über  $f(x) dx$ " mit  $F'(x) = f(x)$  ∧  $C \in \mathbb{R}$ 

das unbestimmte Integral der Funktion *f*(*x*).

### Dabei bezeichnet man

*f*(*x*) als Integrand

- *x* als Integrationsvariable
- *F*(*x*) als Stammfunktion und
- *C* als Integrationskonstante

des unbestimmten Integrals  $\int f(x) dx$ 

Differenziert man auf beiden Seiten der Gleichung nach der Variablen *x*, so erhält man

$$
\frac{d}{dx}\int f(x) dx = \frac{d}{dx}[F(x) + C], \text{ wegen } F'(x) = f(x)
$$

$$
\frac{d}{dx}F(x) = F'(x) = f(x)
$$

daraus folgt:

$$
\frac{d}{dx}\int f(x) \quad dx = f(x)
$$

Differentiation und Integration sind einander entgegengesetzte Rechenoperationen.

#### - 4 -

# **5.1 Grundintegrale elementarer Funktionen**

$$
\int x^n dx = \frac{x^{n+1}}{n+1} + C \qquad ; n \neq -1
$$
  
\n
$$
\int \frac{dx}{x} = \ln|x| + C \qquad ; x \neq 0
$$
  
\n
$$
\int e^x dx = e^x + C
$$
  
\n
$$
\int a^x dx = \frac{a^x}{\ln a} + C \qquad ; a > 0, a \neq 1
$$
  
\n
$$
\int \sin x dx = -\cos x + C
$$
  
\n
$$
\int \cos x dx = \sin x + C
$$
  
\n
$$
\int \frac{dx}{\cos^2 x} = \int (1 + \tan^2 x) dx = \tan x + C
$$
  
\n
$$
\int \frac{dx}{\sin^2 x} = \int (1 + \cot^2 x) dx = -\cot x + C
$$
  
\n
$$
\int \frac{dx}{1 + x^2} = \arctan x + C_1 = -\arccot x + C_2
$$
  
\n
$$
\int \frac{dx}{1 - x^2} = \frac{1}{2} \ln \left| \frac{x + 1}{x - 1} \right| + C \qquad ; |x| > 1
$$
  
\n
$$
\int \frac{dx}{\sqrt{1 + x^2}} = \ln(x + \sqrt{1 + x^2}) + C
$$
  
\n
$$
\int \frac{dx}{\sqrt{x^2 - 1}} = \ln|x + \sqrt{x^2 - 1}| + C
$$
  
\n
$$
\int \frac{dx}{\sqrt{1 - x^2}} = \arcsin x + C_1 = -\arccos x + C_2
$$
  
\n
$$
\int \frac{\cosh \theta}{\sqrt{1 - x^2}} = \arcsin x + C_1 = -\arccos x + C_2
$$
  
\n
$$
\int \frac{\cosh \theta}{\sqrt{1 - x^2}} = \arcsin x + C_1 = -\arccos x + C_2
$$
  
\n
$$
\int \frac{\cosh \theta}{\sqrt{\cosh \theta}} = \arcsin x + C_1 = -\arccos x + C_2
$$
  
\n
$$
\int \frac{\cosh \theta}{\sqrt{\cosh \theta}} = \arcsin x + C_1 = -\arccos x + C_2
$$
  
\n
$$
\int \frac{\cosh \theta}{\sqrt{\cosh \theta}} = \arcsin x + C_1 = -\arcc
$$

angegeben ist.

!

**5.2 Einfache Integrationsregeln**

$$
\int C \cdot f(x)dx = C \cdot \int f(x)dx
$$

$$
\int [f(x) \pm g(x)]dx = \int f(x)dx \pm \int g(x)dx
$$

Beispiel:

$$
I = \int \left( x^2 + 3x^5 - \frac{2}{x} + 4\sin x - \tan^2 x - 1 \right) dx =
$$

$$
= \frac{1}{3}x^3 + \frac{1}{2}x^6 - 2\ln|x| - 4\cos x - \tan x + C
$$

Beispiel:

*I*  $x - 4x^3/x$ *x*  $=\int \frac{3\sqrt{x}}{3\sqrt{x}} dx$  $\int \frac{3\sqrt{x-4x^3}}{3\sqrt{x}}$  $\frac{3}{x}$  dafür gibt es in der Tabelle keine Formel

⇒ Umstellen !

$$
= 3 \cdot \frac{x^{\frac{1}{6}+1}}{\frac{7}{6}} - 4 \cdot \frac{x^2}{2} + C = \frac{18}{7}x \cdot \sqrt[6]{x} - 2x^2 + C
$$

### **5.3 Berechnung der Integrale** *durch Umformung* **zu den elementaren Grundintegralen im Kap. 5.1**

$$
\int \frac{dz}{\sin^2 z \cdot \cos^2 z}
$$

Würde sin<sup>2</sup> *z* oder cos<sup>2</sup> *z* alleine stehen, dann wäre die Lösung der Aufgabe sehr leicht, da der Integrand eine elementare Form wie in der Tabelle Kap. 5.1 hätte. Es geht also darum den Integranden so umzuformen, daß man auf seine elementare Form (Grundintegral) kommt.

$$
\int \frac{\sin^2 z + \cos^2 z}{\sin^2 z \cdot \cos^2 z} dz = \int \left( \frac{\sin^2 z}{\sin^2 z \cdot \cos^2 z} + \frac{\cos^2 z}{\sin^2 z \cdot \cos^2 z} \right) dz = \int \frac{dz}{\cos^2 z} + \int \frac{dz}{\sin^2 z} = \tan z - \cot z + C
$$

Beispiel:

$$
\int \left( x^{a - \frac{3}{2}} + a^{x - \frac{3}{2}} \right) dx = \int x^{a - \frac{3}{2}} dx + \int a^{x - \frac{3}{2}} dx =
$$
  
Potenzfunktion + Exponentialfunktion

$$
= \frac{x^{a-\frac{1}{2}}}{a-\frac{1}{2}} + \frac{a^{x-\frac{3}{2}}}{\ln a} + C
$$

1) 
$$
\int \frac{x}{\sin^2 t} dt = \dots \dots \dots \dots \dots \dots \dots \dots \dots \dots = -x \cot t + C
$$

2) 
$$
\int \frac{x}{\sin^2 t} dx = \dots \dots \dots \dots \dots \dots \dots \dots \dots \dots = \frac{1}{2 \cdot \sin^2 t} \cdot x^2 + C
$$

3) 
$$
\int \frac{x}{\sin^2 t} du = \dots \dots \dots \dots \dots \dots \dots \dots \dots \dots \dots \dots = \frac{u \cdot x}{\sin^2 t} + C
$$

4) 
$$
\int \frac{1 + x + x^2}{x \cdot (1 + x^2)} dx = \dots
$$

$$
1 = \ln|x| + \arctan x + C
$$

## **5.4 Technik des Integrierens**

### **5.4.1 Integration durch Substitution**

### **5.4.1.1 Lineare Substitution**

$$
\int (5-3x)^2 dx
$$

1. Methode: binomische Formel ausrechnen

$$
\int (25 - 30x + 9x^2) dx = 25x - 15x^2 + 3x^3 + C
$$

- 2. Methode: Substitution  $z = 5 3x$ 
	- 1. Schritt: *dz* = -3 *dx*
	- 2. Schritt: einsetzen

$$
\int (5-3x)^2 dx = -\frac{1}{3} \int z^2 dz = -\frac{1}{9} z^3 = -\frac{1}{9} (5-3x)^3 + C =
$$
  

$$
-\frac{1}{9} (5-3x)^3 = -\frac{1}{9} (5^3 - 3 \cdot 5^2 \cdot 3x + 3 \cdot 5 \cdot (3x)^2 - (3x)^3) =
$$

$$
=-\frac{125}{9} + 25x - 15x^2 + 3x^3
$$

$$
\int \frac{dx}{\sqrt[3]{2 - 7x^2}}
$$

$$
\int \frac{dx}{\sqrt[3]{2 - 7x^2}} = -\frac{3}{7} \cdot \sqrt[3]{2 - 7x} + C
$$

Probe: das Ergebnis differenzieren

$$
\int \frac{dx}{25 + 81x^2}
$$

Bei den Grundintegralen befindet sich das Integral:

$$
\int \frac{dx}{1+x^2}
$$

Zu diesem soll das gegebene Integral geführt werden.

$$
= \frac{1}{45} \cdot \arctan\left(\frac{9}{5}x\right) + C
$$

$$
\int \frac{dx}{\sqrt{6+20x-25x^2}}
$$

zum Grundintegral führen:

$$
\int \frac{dx}{\sqrt{1 - x^2}} = \arcsin x
$$

$$
= -\frac{1}{5}\arcsin z + C = -\frac{1}{5}\arcsin \frac{2 - 5x}{\sqrt{10}} + C
$$

### **5.4.1.2 Integrale der Form**

$$
\int f(g(x)) \cdot g'(x) dx
$$

Das Integral besteht aus einem Produkt zweier Funktionen, wovon eine die Ableitung der anderen ist.

 $z = g(x)$   $dz = g'(x) \cdot dx$ 

Dies ist eine sehr wichtige Substitution.

Beispiel:

 $\int \sin x \cdot \cos x \ dx =$ 

$$
f(g(x)) = \sin x \qquad g'(x) = \cos x
$$
  

$$
\sin x = z
$$
  

$$
\cos x \, dx = dz
$$
  

$$
= \int z \, dz = \frac{1}{2} z^2 + C = \frac{1}{2} \sin^2 x + C
$$

2 2  $c^2 + C = \frac{1}{2} \sin^2$ 

Probe: das Ergebnis wird differenziert

$$
\int \frac{3x-8}{\sqrt{6+20x-25x^2}} dx
$$

Es wäre sehr günstig, wenn im Zähler die Ableitung 20 - 50*x* des Nenners stehen würde. Dann könnte man direkt substituieren:

$$
\int \frac{20 - 50x}{\sqrt{6 + 20x - 25x^2}} dx \quad \text{mit} \quad 6 + 20x - 25x^2 = z \text{ erfolgt}
$$
\n
$$
(20 - 50x) dx = dz
$$
\n
$$
\int \frac{dz}{\sqrt{z}} = \int z^{-\frac{1}{2}} dz = \frac{z^{\frac{1}{2}}}{\frac{1}{2}} + C = 2\sqrt{z} + C
$$

Diese Ableitung ist aber nicht unmittelbar vorhanden; da jedoch im Zähler ein lineares (3*x*) und ein absolutes (-8) Glied auftreten, besteht die Möglichkeit den Zähler so umzuformen, daß der oben geäußerte Wunsch erfüllt wird:

2

*I*<sub>1</sub> wird damit zu 
$$
I_1 = 2 \cdot \sqrt{z} + C_1 = 2 \cdot \sqrt{6 + 20x - 25x^2} + C_1
$$

Das zweite Integral wurde auf Seite 11 bereits gelöst.

$$
I_2 = -\frac{1}{5}\arcsin\frac{2-5x}{\sqrt{10}} + C_2
$$

Damit läßt sich das gesamte Ergebnis angeben:

$$
\int \frac{3x-8}{\sqrt{6+20x-25x^2}} dx = -\frac{3}{50} \cdot I_1 - \frac{34}{5} \cdot I_2 =
$$
\n
$$
= -\frac{3}{50} \left( 2 \cdot \sqrt{6+20x-25x^2} + C_1 \right) - \frac{34}{5} \left( -\frac{1}{5} \arcsin \frac{2-5x}{\sqrt{10}} + C_2 \right) =
$$
\n
$$
= -\frac{3}{25} \sqrt{6+20x-25x^2} + \frac{34}{25} \arcsin \frac{2-5x}{\sqrt{10}} + C
$$

## **5.4.2 Integrale der Form**

$$
\int \frac{f'(x)}{f(x)} dx
$$

Wenn sich der Integrand eines Integrals als Bruch schreiben läßt, in dessen Zähler die Ableitung des Nenners steht, dann ist das Integral gleich dem natürlichen Logarithmus des Betrages der Nenner-Funktion.

$$
\left| \int \frac{f'(x)}{f(x)} dx = \ln |f(x)| + C \right| \qquad \text{mit } f(x) \neq 0
$$

Beispiel:

$$
\int \frac{3x-2}{1+x^2} dx =
$$

$$
I_1 = \int \frac{2xdx}{1+x^2} = \int \frac{dz}{z} = \ln|z| = \ln(1+x^2) + C_1
$$
  
\n
$$
1 + x^2 = z
$$
  
\n
$$
2x dx = dz
$$
  
\n
$$
I_2 = \int \frac{dx}{1+x^2} = \arctan x + C_2
$$
  
\n
$$
\int \frac{3x-2}{1+x^2} dx = \frac{3}{2} \ln(1+x^2) - 2 \cdot \arctan x + C
$$

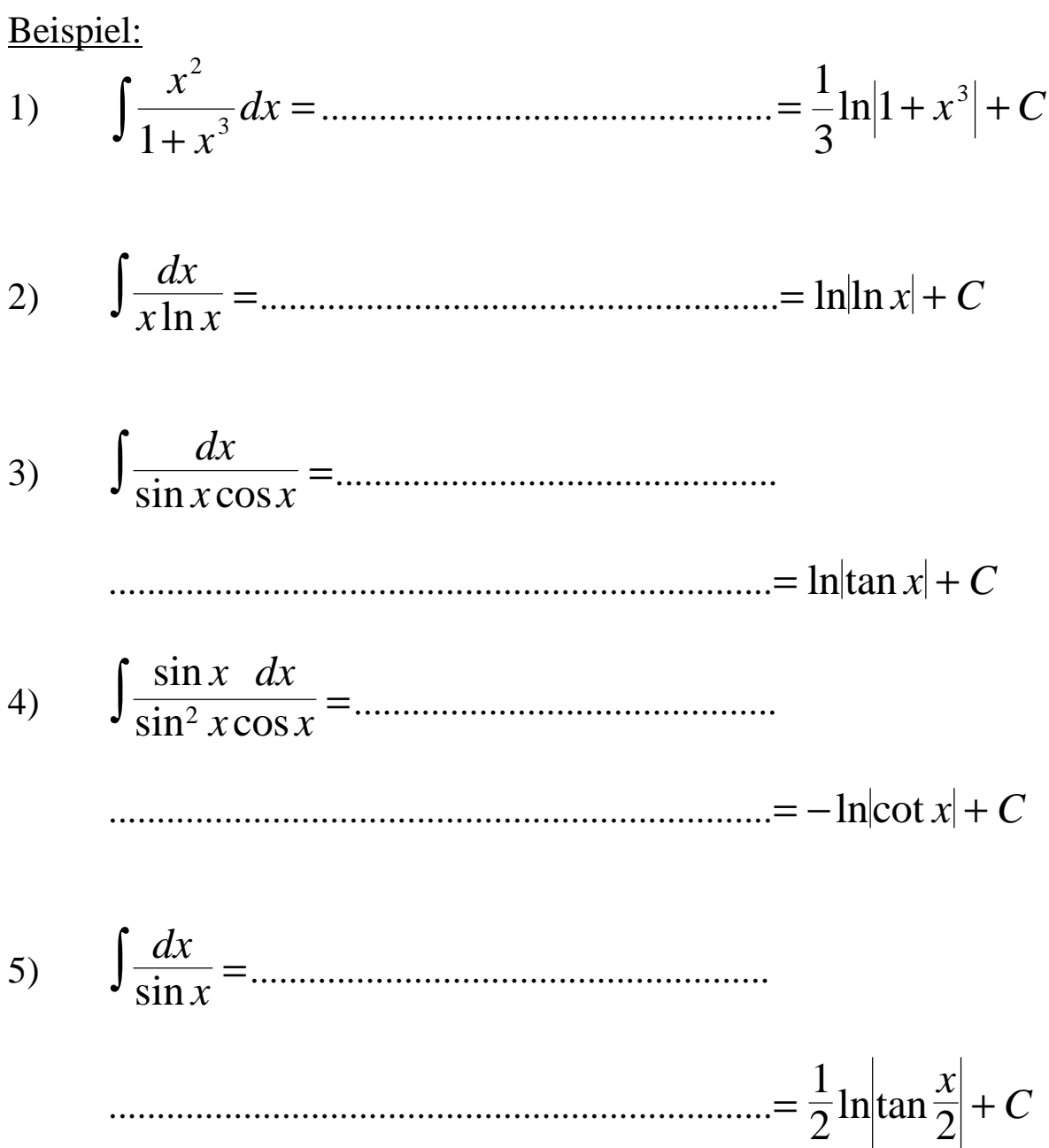

### **5.4.3 Integrale der Form: Quadratwurzeln aus quadratischen Ausdrücken**

$$
\int f(x;\sqrt{a^2-x^2})dx
$$
 mit Substitution:

$$
x = a \cdot \sin z
$$
  
\n
$$
dx = a \cdot \cos z \, dz
$$
  
\n
$$
\sqrt{a^2 - x^2} = a \cdot \cos z
$$

Beispiel:

$$
\int \sqrt{r^2 - x^2} \, dx =
$$

$$
\int \sqrt{a^2 - x^2} dx = \frac{a^2}{4} \left[ 2 \arcsin \frac{x}{a} + \sin \left( 2 \arcsin \frac{x}{a} \right) \right] + C
$$

### **5.4.4 Partielle Integration**

Die partielle Integration basiert auf der Produktregel der Differentialrechnung:

$$
(u \cdot v)' = u' \cdot v + u \cdot v'
$$
 /  $\int$ 

beidseitige Integration über *x* führt zu :

$$
\int (u'v + uv')dx = \int (uv)'dx
$$
  

$$
\int u'v dx + \int uv' dx = uv + C
$$

daraus kann man den Ausdruck ∫*uv*′ *dx* berechnen:

$$
\int uv' dx = uv + C - \int u'v dx
$$

Die Konstante *C* wird weggelassen, da sie zur Integrationskonstanten des anderen Integrals addiert werden kann.

$$
\int uv' dx = uv - \int u'v dx
$$

#### Schema der Integration:

$$
u \qquad \qquad v^*
$$

*u×v*

$$
u' - \int u'v \ dx \qquad v
$$

$$
\int x \sin x \, dx = x \cdot (-\cos x) - \int 1 \cdot (-\cos x) dx =
$$

Zuerst muß die Entscheidung getroffen werden, welche Funktion zu u und welche zu v´ festgelegt wird.

$$
u = x \qquad \qquad v' = \sin x
$$

$$
u' = 1 \qquad v = -\cos x
$$

$$
= -x \cos x + \int \cos x \, dx = -x \cos x + \sin x + C
$$

Die Entscheidung darüber, welcher der beiden Faktoren für *u* und welcher für *v* verwendet wird, muß vorausschauend getroffen werden.

Das gleiche Beispiel noch einmal:

$$
\int x \sin x \, dx = \frac{x^2}{2} \cdot \sin x - \int \frac{x^2}{2} \cdot \cos x \, dx
$$

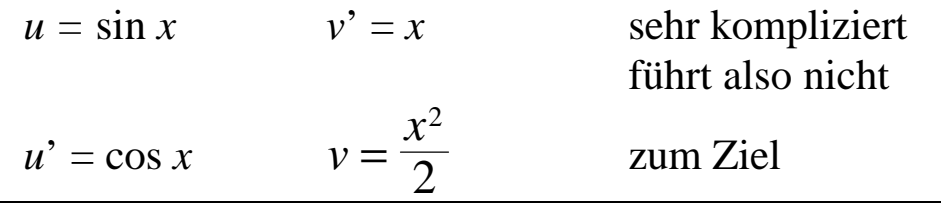

Beispiel:

$$
\int x \ln x \, dx = \frac{x^2}{2} \ln x - \int \frac{1}{x} \cdot \frac{x^2}{2} dx = \frac{x^2}{2} \ln x - \int \frac{x}{2} dx =
$$

Zuerst muß die Entscheidung getroffen werden, welche Funktion zu u und welche zu v´ festgelegt wird.

$$
u = \ln x \qquad v' = x
$$
  

$$
u' = \frac{1}{x} \qquad v = \frac{x^2}{2}
$$
  

$$
= \frac{x^2}{2} \ln x - \frac{1}{2} \cdot \frac{x^2}{2} + C
$$
  

$$
= \frac{x^2}{2} \left( \ln x - \frac{1}{2} \right) + C
$$

$$
\int x^3 \cdot e^{-a \cdot x} dx = -e^{-a \cdot x} \left( \frac{x^3}{a} + \frac{3}{a^2} x^2 + \frac{6}{a^3} x + \frac{6}{a^4} \right) + C
$$

## **5.4.5 Integration gebrochenrationaler Funktionen**

Es ist das Integral

$$
\int \frac{6x-22}{x^2-8x+15} \, dx
$$

zu berechnen.

Um eine gebrochenrationale Funktion zu integrieren, muß zuerst eine Partialbruchzerlegung vorgenommen werden um danach durch einfache Substitution des Nenners auf Grundintegrale (Kap. 5.1) zu kommen.

Beispiel:

$$
\int \frac{6x-22}{x^2-8x+15} \, dx
$$

Nullstellen des Nenners  $x_1 = 3$ ,  $x_2 = 5$ 

$$
\frac{6x-22}{x^2-8x+15} = \frac{A}{x-3} + \frac{B}{x-5}
$$

Nach der Lösung

$$
A = 2, B = 4
$$
  

$$
\int \frac{6x - 22}{x^2 - 8x + 15} dx = \int \frac{2}{x - 3} dx + \int \frac{4}{x - 5} dx
$$
  

$$
\int \frac{6x - 22}{x^2 - 8x + 15} dx = 2 \ln|x - 3| + 4 \ln|x - 5| + C
$$

$$
I = \int \frac{18x^3 - 21x^2 - 30x + 34}{6x^2 - 17x + 12} dx =
$$

Der Integrand ist eine unecht gebrochenrationale Funktion. Zuerst wird durch die Partialdivision eine echt gebrochenrationale und eine ganzrationale Funktion hergestellt.

 $(18x^3 - 21x^2 - 30x + 34)$  :  $(6x^2 - 17x + 12)$  $= 3x + 5 +$ −  $-17x +$  $3x + 5$  $19x - 26$  $x+5+\frac{15x+20}{6x^2-17x+12}$ *x*  $x^2 - 17x$ ganz- gebrochenrational rational

$$
\frac{19x - 26}{(3x - 4)(2x - 3)} = \frac{2}{3x - 4} + \frac{5}{2x - 3}
$$
  
\n
$$
I = \int (3x + 5) dx + \int \frac{2}{3x - 4} dx + \int \frac{5}{2x - 3} dx
$$
  
\n
$$
= \frac{3}{2}x^2 + 5x + 2 \cdot \int \frac{1}{3} \cdot \frac{dz}{z} + \frac{5}{2} \cdot \int \frac{dz}{z}
$$
  
\n
$$
= \frac{3}{2}x^2 + 5x + \frac{2}{3}\ln|3x - 4| + \frac{5}{2}\ln|2x - 3| + C
$$

$$
I = \int \frac{7x^2 - 6x + 3}{x^3 - x^2 - x + 1} \ dx
$$

Die Nennerfunktion besitzt die einfache Nullstelle  $x_1 = -1$  sowie die doppelte Nullstelle  $x_{2,3} = 1$ . Der Ansatz für die Partialbruchzerlegung lautet:

$$
\frac{7x^2 - 6x + 3}{x^3 - x^2 - x + 1} = \frac{A}{(x - 1)^2} + \frac{B}{x - 1} + \frac{C}{x + 1}
$$

$$
A =B =C =
$$

$$
I = -\frac{2}{x-1} + 3\ln|x-1| + 4\ln|x+1| + C
$$

$$
I = \int \frac{5 - x + 9x^2 - x^3}{x^4 - 1} dx = \ln \frac{|x - 1|^3}{|x + 1|^4} + 2 \arctan x + C
$$

### **5.5 Das bestimmte Integral**

## **5.5.1 Der Begriff des bestimmten RIEMANNschen Integrals. Das bestimmte Integral als Grenzwert einer Summenfolge**

### Abb.: Zum Flächenproblem der Integralrechnung

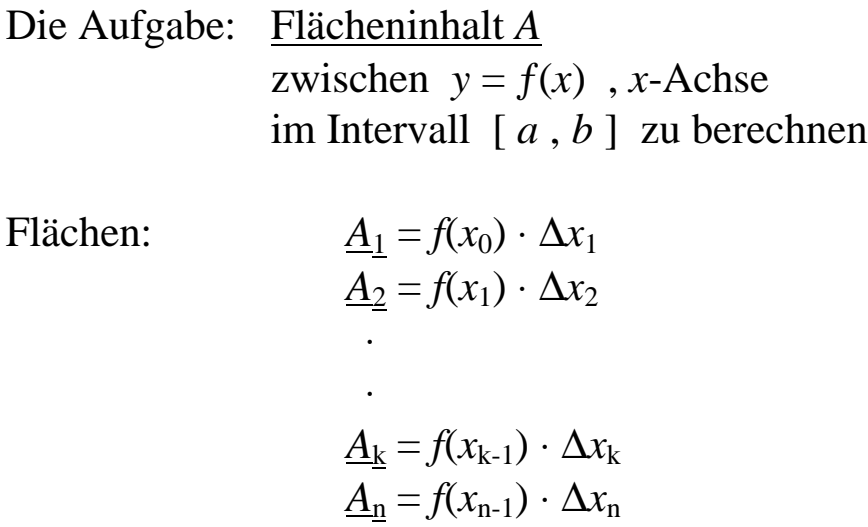

Der Flächeninhalt *A* ist nicht kleiner als die Untersumme *Un*:

$$
A \ge U_n = \underline{A_1} + \underline{A_2} + \dots + \underline{A_n} = f(x_0) \cdot \Delta x_1 + f(x_1) \cdot \Delta x_2 + \dots + f(x_{n-1}) \cdot \Delta x_n = \sum_{k=1}^n f(x_{k-1}) \cdot \Delta x_k
$$

Bildet man die Summe aus  $\overline{A}$  so folgt :

$$
\overline{A}_1 = f(x_1) \cdot \Delta x_1
$$
  
\n
$$
\overline{A}_2 = f(x_2) \cdot \Delta x_2
$$
  
\n
$$
\overline{A}_k = f(x_k) \cdot \Delta x_k
$$
  
\n
$$
\overline{A}_n = f(x_n) \cdot \Delta x_n
$$

der Flächeninhalt *A* ist dann nicht größer als die Obersumme *On* :

$$
A \le O_n = \overline{A}_1 + \overline{A}_2 + \dots + \overline{A}_n = f(x_1) \cdot \Delta x_1 + f(x_2) \cdot \Delta x_2 + \dots + f(x_n) \cdot \Delta x_n = \sum_{k=1}^n f(x_k) \cdot \Delta x_k
$$

Mit zunehmender Verfeinerung der Zerlegung nehmen die Untersummen zu und die Obersummen ab. Beim Grenzübergang  $n \rightarrow \infty$  streben Unter- und Obersumme gegen einen gemeinsamen Grenzwert.

Diesen Grenzwert bezeichnet man als das bestimmte Integral der Funktion  $f(x)$  in den Grenzen von  $x = a$  bis  $x = b$ :

$$
\lim_{n \to \infty} U_n = \lim_{n \to \infty} O_n = A = \lim_{n \to \infty} \sum_{k=1}^n f(x_k) \cdot \Delta x_k =
$$

$$
= \int_a^b f(x) \, dx
$$
  
.,  
Integral von *a* bis *b* über *f(x) dx*

*a* : untere Integrationskonstante (untere Grenze)

*b* : obere Integrationskonstante (obere Grenze)

 $f(x)$ : Integrand

- 26 -

Der Grenzwert

$$
\lim_{n\to\infty}\sum_{k=1}^n f(x_k)\cdot \Delta x_k
$$

ist vorhanden, wenn der Integrand  $f(x)$  im Integrations intervall  $a \le x \le b \quad (\langle a, b \rangle \text{ oder } [a; b])$  stetig ist.

Abb.: Anschauliche Interpretation des bestimmten Integrals:

Der Flächeninhalt vom schmalen Streifen entspricht näherungsweise dem Flächeninhalt *dA*.

Deutet man das Integralzeichen ∫ selbst als eine Art verstümmeltes Summenzeichen, so kann das bestimmte Integral  $\int f(x)dx$ *a*  $\int_a^b f(x) dx$  als formale Summe sämtlicher zwischen  $x = a$  und  $x = b$  gelegener infinitesimal schmaler Streifenflächen aufgefaßt werden.

Bernhard Riemann (1826 - 1866)

## **5.5.2 Hauptsatz der Differential- und Integralrechnung Eigenschaften des bestimmten Integrals**

Die praktische Berechnung eines bestimmten Integrals mit Hilfe der Grenzwertdefinition ist sehr umständlich und erfordert einen großen Arbeitsaufwand.

Zur Berechnung eines bestimmten Integrals

 $f(x)dx$ *a*  $\int_a^b f(x)$ 

genügt die Kenntnis einer beliebigen Stammfunktion des Integranden:

$$
\int_{a}^{b} f(x) \quad dx = [F(x)]_{a}^{b} = F(b) - F(a) =
$$

$$
= F(x)|_{a}^{b}
$$

Die Berechnung des bestimmten Integrals verläuft nach der Formel  $f(x)$   $dx = F(b) - F(a)$  $\int_a^b f(x) dx = F(b) - F(a)$ 

*a* in drei Schritten:

- 1. Berechnung des unbestimmten Integrals  $\int f(x)dx$ und Ermittlung einer Stammfunktion  $F(x)$
- 2. Einsetzen der oberen und der unteren Integrationsgrenze in die Stammfunktion
- 3. Bildung der Differenz *F*(*b*) *F*(*a*)

- 29 - Man kann anstelle von  $\int f(x)dx$ *a b*  $\int f(x)dx$  ebensogut auch  $\int f(t)dt$ *a*  $\int_a^b f(t)$ oder  $\int f(z)dz$ *a b*  $\int f(z) dz$  oder  $\int f(\boldsymbol{d}) d$ *a b*  $\int f(\mathbf{d}) d\mathbf{d}$  schreiben !!! Alle hier aufgeführten bestimmten Integrale besitzen den Wert  $F(b) - F(a)$ 

Satz für eine gerade Funktion als Integrand  $f(x)$   $dx = 2 \cdot \int f(x) dx$ *a a a*  $(x)$   $dx = 2 \cdot \int f(x)$ −  $\int f(x) dx = 2 \cdot \int$ 0 wenn  $f(-x) = -f(x)$ für alle *a* im [-*a* ; *a*]  $f(x)$  *dx a a*  $(x)$ − ∫ wenn  $f(-x) = f(x)$ für alle *a* im [-*a* ; *a*] *f x dx a*  $\int_{a}^{a} f(x)dx = 0$  da  $F(x)|_{a}^{a} = F(a) - F(a)$  $f(x)\big|_{a}^{a} = F(a) - F(a) = 0$ 

$$
\int_{a}^{b} f(x)dx = -\int_{b}^{a} f(x)dx
$$
\n
$$
\int_{a}^{b} f(x)dx = \int_{a}^{b} f(x)dx + \int_{c}^{b} f(x)dx \qquad \text{für } a < c < b
$$
\n
$$
\int_{a}^{b} C \cdot f(x)dx = C \cdot \int_{a}^{b} f(x)dx \qquad \qquad ; C \text{- Konstante}
$$
\n
$$
\int_{a}^{b} (f_{1}(x) + f_{2}(x) + \dots + f_{n}(x))dx = \int_{a}^{b} f_{1}(x)dx + \dots + \int_{a}^{b} f_{n}(x)dx
$$

$$
1) \qquad \int\limits_{a}^{b} x^2 dx
$$

1. Schritt: Ermittlung der Stammfunktion *F*(*x*)

$$
\int x^2 dx = \frac{x^3}{3} + C \qquad \Rightarrow \qquad F(x) = \frac{x^3}{3}
$$

2. Schritt:

$$
F(x)\Big|_{a}^{b} = \frac{x^{3}}{3}\Big|_{a}^{b} = \frac{b^{3}}{3} - \frac{a^{3}}{3} = \frac{1}{3}(b^{3} - a^{3})
$$

2)

$$
\int_{0}^{2\cdot p} \cos x \, dx =
$$

Geometrische Deutung des Ergebnisses:

3) 
$$
\int_{-5}^{5} \frac{dx}{(x+2)^2}
$$

Da die Funktion  $f(x) = \frac{1}{(x+2)}$ *x*  $(x) =$ + 1 2  $\frac{1}{2}$  nicht im gesamten Integrationsbereich [ -5 ; 5 ] stetig ist, kann das vorliegende Integral nicht gelöst werden. Es wird später auf die Lösung eingegangen.

Geometrische Deutung:

$$
4) \int_{1}^{e^2} \frac{dx}{x} =
$$

Geometrische Deutung:

# **5.5.2.1 Integration mit Substitution**

I. Methode

$$
\int_{\frac{p}{4}}^{\frac{p}{2}} \sin^5 x \cdot \cos x \ dx
$$

Zuerst das unbestimmte Integral

$$
I = \int \sin^5 x \cdot \cos x \, dx
$$
  
\n
$$
\sin x = z
$$
  
\n
$$
\cos x \, dx = dz
$$
  
\n
$$
I = \int z^5 dz = \frac{z^6}{6} = \frac{1}{6} \sin^6 x
$$
  
\n
$$
\int_{\frac{p}{4}}^{\frac{p}{2}} \sin^5 x \cdot \cos x \, dx = \frac{1}{6} \sin^6 x \Big|_{\frac{p}{4}}^{\frac{p}{2}} = \frac{1}{6} \Big( \sin^6 \frac{p}{2} - \sin^6 \frac{p}{4} \Big) =
$$
  
\n
$$
= \frac{1}{6} \Big( 1^6 - \Big( \frac{\sqrt{2}}{2} \Big)^6 \Big) = \frac{1}{6} \Big( 1 - \frac{\sqrt{2} \cdot \sqrt{2} \cdot \sqrt{2} \cdot \sqrt{2} \cdot \sqrt{2} \cdot \sqrt{2}}{2 \cdot 2 \cdot 2 \cdot 2 \cdot 2 \cdot 2} \Big) =
$$
  
\n
$$
= \frac{1}{6} \Big( 1 - \frac{1}{8} \Big) = \frac{1}{6} \cdot \frac{7}{8} = \frac{7}{48} = 0,14583\overline{3}
$$

II. Methode

Wenn man substituiert  $\sin x = z$ , so liefert die untere Grenze *p*  $\frac{u}{4}$   $\Rightarrow$   $z_u =$ 2  $\frac{1}{2}$  und die obere Grenze *p*  $\frac{\mu}{2} \Rightarrow z_o = 1$ ,

so daß das bestimmte Integral für die Variable *x* in das bestimmte Integral für die Variable *z* übergeht.

$$
\int_{\frac{p}{4}}^{\frac{p}{2}} \sin^5 x \cdot \cos x \, dx = \int_{\frac{\sqrt{2}}{2}}^{\frac{p}{2}} z^5 dz = \frac{1}{6} z^6 \Big|_{\frac{\sqrt{2}}{2}}^{\frac{p}{2}} = \frac{1}{6} \Bigg[ 1^6 - \Bigg( \frac{\sqrt{2}}{2} \Bigg)^6 \Bigg] = 0,14583\overline{3}
$$

Die zweite Methode ist rationaler (schneller) als die erste, weil die Rücktransformation entfällt. Bei der Umrechnung der Integrationsgrenzen ist darauf zu achten, daß die Substitution im gesamten Integrationsbereich eine eindeutige Funktion liefert.

### **5.5.3 Das uneigentliche Integral**

Bei der Definition des RIEMANNschen Integralbegriffs wurde vorausgesetzt, daß:

- der Integrationsbereich [ *a* ; *b* ] endlich ist

und

- der Integrand  $f(x)$  in  $I = [a; b]$  beschränkt ist.

Sind bei einem Integral diese beiden Voraussetzungen nicht erfüllt, so spricht man von einem

### une igentlichen Integral**.**

Man unterscheidet dabei die beiden Fälle:

- uneigentliche Integrale mit unbeschränktem Integrationsbereich  $a \triangleq \infty \lor b \triangleq \infty$  (Kap. 5.5.3.1)
- uneigentliche Integrale mit unbeschränktem Integranden  $f(x)$ (Unstetigkeitsstelle) (kein "normales" Integral, da Unstetigkeit) (Kap. 5.5.3.2)

### **5.5.3.1 Uneigentliche Integrale mit unbeschränktem Integrationsbereich**

A  
\n
$$
\int_{a}^{\infty} f(x)dx = \lim_{b \to \infty} \int_{a}^{b} f(x)dx
$$
\nDas hat nur dann einen Sinn,  
\nwe  
\n
$$
\lim_{b \to \infty} \int_{a}^{b} f(x)dx
$$
\n
$$
\lim_{b \to \infty} \int_{a}^{b} f(x)dx
$$
\nB  
\nC  
\n
$$
\int_{-\infty}^{b} f(x)dx = \lim_{a \to -\infty} \int_{a}^{c} f(x)dx
$$
\nC  
\n
$$
\int_{-\infty}^{\infty} f(x)dx = \lim_{a \to -\infty} \int_{a}^{c} f(x)dx + \lim_{b \to \infty} \int_{c}^{b} f(x)dx
$$

Hier müssen *a* und *b* unabhängig voneinander gegen  $-\infty$  bzw.  $\infty$  streben

Läßt man sie gleichmäßig gegen ∞ gehen, so bezeichnet man den entstehenden Wert als

### CAUCHYschen Hauptwert

$$
D\left|\int_{-\infty}^{+\infty} f(x)dx = \lim_{k \to \infty} \int_{-k}^{k} f(x)dx\right|
$$

 $\Gamma$ 

Für A, B, C:

Berechnungsvorschrift für die Ermittlung des uneigentlichen Integrals

$$
\int_{a}^{\infty} f(x) dx
$$

1. Schritt Berechnung des Integrals

$$
\int_{a}^{b} f(x)dx \qquad \text{im} \ \left[ a:b\right]
$$

2. Schritt Bildung eines Grenzwertes für  $b \rightarrow \infty$ 

$$
\lim_{b \to \infty} \int_a^b f(x) dx
$$

1) 
$$
\int_{1}^{\infty} \frac{dx}{\sqrt{x^3}}
$$

$$
= \lim_{b \to \infty} \int_{1}^{b} \frac{dx}{\sqrt{x^3}} =
$$

Das vorliegende uneigentliche Integral konvergiert gegen 2.

$$
2) \qquad \int_{1}^{\infty} \frac{dx}{\sqrt{x}} =
$$

#### **5.5.3.2 Uneigentliche Integrale mit unbeschränktem Integranden**

Wenn die Funktion  $f(x)$  an der Stelle  $x = c$  eine Unendlichkeitsstelle besitzt und sonst in den Teilintervallen

 $[a; c - e]$  und  $[c + d; b]$ 

stetig ist und wenn die Grenzwerte

$$
\lim_{e \to 0^+} \int_a^{c-e} f(x) dx
$$
  

$$
\lim_{d \to 0^+} \int_{c+d}^b f(x) dx
$$
 existieren

so bezeichnet man die Summe dieser Grenzwerte als uneigentliches

Integral der Funktion  $y = f(x)$  im Intervall [a; b] und schreibt dafür

$$
\int_{a}^{b} f(x)dx = \lim_{e \to 0^{+}} \int_{a}^{c-e} f(x)dx + \lim_{d \to 0^{+}} \int_{c+d}^{b} f(x)dx
$$

Die Grenzübergänge (ε,δ) sind hier unabhängig voneinander gewählt. Wählt man die Grenzübergänge nicht unabhängig voneinander, sondern läßt man die Annäherung gleichmäßig von beiden Seiten her an die Unendlichkeitsstelle erfolgen, so spricht man auch hier vom CAUCHYschen Hauptwert des uneigentlichen Integrals.

$$
\int_{a}^{b} f(x)dx = \lim_{e \to 0^{+}} \left[ \int_{a}^{c-e} f(x)dx + \int_{c+e}^{b} f(x)dx \right]
$$

$$
\int_{1}^{10} \frac{dx}{\sqrt[3]{|x-5|^2}}
$$

Der Integrand hat an der Stelle *x* = 5 eine Unstetigkeit. Daher muß man "stückweise" von 1 bis  $(5 - \varepsilon)$  und von  $(5 + \varepsilon)$  bis 10 integrieren. Dabei werden die Grenzübergänge [1;(5 - ε)] und [ $(5 + \varepsilon)$ ;10] gleich gewählt (ε). D.h. man berechnet den CAUCHYschen Hauptwert.

$$
\int_{1}^{10} \frac{dx}{\sqrt[3]{|x-5|^2}} = \lim_{e \to 0^+} \left[ \int_{1}^{5-e} \frac{dx}{\sqrt[3]{|x-5|^2}} + \int_{5+e}^{10} \frac{dx}{\sqrt[3]{|x-5|^2}} \right] =
$$

1

NR: 
$$
\int |x-5|^{-\frac{2}{3}} dx = \frac{|x-5|^{\frac{1}{3}}}{\frac{1}{3}} = 3 \cdot \sqrt[3]{|x-5|}
$$

$$
= 0 - 3\sqrt[3]{4} + 3\sqrt[3]{5} - 0 = 3(\sqrt[3]{5} - \sqrt[3]{4}) \approx 0,36772
$$

$$
\int_{0}^{a} \ln x \, dx \qquad \text{für } a > 0
$$

laut CAUCHY

$$
\int_{0}^{a} \ln x \, dx = \lim_{e \to 0^{+}} \int_{0+e}^{a} \ln x \, dx =
$$

Hier ist die Unstetigkeitsstelle die Null, daher braucht nur das zweite Glied der CAUCHYschen Gleichung berücksichtigt werden.

## **5.6 Geometrische Anwendungen der Integralrechnung**

- 5.6.1 Flächeninhalt ebener Flächenstücke
- 5.6.1.1 Flächen zwischen einer Kurve und einer Koordinatenachse

Abb.: Zum Flächeninhalt

$$
dA = f(x) \cdot (x + dx - x)
$$

$$
dA = f(x) \cdot dx
$$

$$
A = \int_{a}^{b} dA = \int_{a}^{b} f(x) \cdot dx
$$

$$
\bigcup\limits_{i=1}^n
$$

$$
A = \int_{a}^{b} f(x) \, dx
$$

 $\text{im Interval} \left[ a ; b \right]$ 

wenn  $a > b$  und  $f(x) < 0$   $\implies$ 

*a b*  $\int f(x) dx < 0$ 

Liegt der Flächeninhalt einer Fläche teils oberhalb teils unterhalb der x-Achse, ist eine Zerlegung in mehrere Teilintegrale erforderlich. Die unter der x-Achse liegende Fläche wird mit dem Betrag versehen.

So wie der Flächeninhalt berechnet werden kann, der im Intervall *I* = [ $\alpha$ ; *b* ] von der x-Achse und der Kurve  $y = f(x)$  begrenzt wird, so läßt sich auch der Inhalt der Fläche zwischen der Kurve *y* = ƒ(*x*) und der y-Achse ermitteln.

> Voraussetzung: Die Kurve muß im Bereich [a ; b ] entweder

- streng monoton steigen oder

- streng monoton fallen

damit eine eindeutige Auflösung der Funktionsgleichung  $y = f(x)$ nach der Variablen *x* möglich

Abb.: Flächeninhalt ist.

$$
A = \int_{c}^{d} x \, dy = \int_{c}^{d} g(y) \, dy
$$

dabei ist  $c = f(a)$  und  $d = f(b)$ 

*g*(*y*) ist die Auflösung von *y* = ƒ(*x*) nach *x*

Welchen Flächeninhalt besitzen die beiden endlichen Flächenstücke, die zwischen der x-Achse und der kubischen Parabel  $y = x^3 - 2x^2 - 5x + 6$  liegen?

Nullstellen:  $x_1 = -2$ ,  $x_2 = 1$ ,  $x_3 = 3$ ,  $x = 0 \implies y = 6$ 

$$
A = A_1 + A_2 = \left(15\frac{3}{4} + 5\frac{1}{3}\right)FE = 21\frac{1}{12}FE
$$

5.6.1.2 Flächeninhalt zwischen zwei Kurven  $y = f(x)$ ,  $y = g(x)$ 

 $f(x)$  und  $g(x)$ sind stetig und es gilt  $f(x) \ge g(x)$ 

> $dA = f(x) \cdot dx - g(x) \cdot dx$  $dA = (f(x) - g(x)) \cdot dx$ Abb.: Zum Flächeninhalt

$$
A = \int_{a}^{b} [f(x) - g(x)] dx
$$

für  $f(x) \ge g(x)$ 

Für den Fall, daß die x-Achse im Flächeninhalt liegt:

#### Abb.: x-Achse liegt im Flächeninhalt

kann man ein neues Koordinatensystem durch Parallelverschiebung der x-Achse einführen. Im neuen KS

$$
y = f(x) + C
$$
  
\n
$$
y = g(x) + C
$$
  
\n
$$
A = \int_{a}^{b} [(f(x) + C) - (g(x) + C)] dx = \int_{a}^{b} [f(x) - g(x)] dx
$$

Für den Fall, daß sich die beiden Randkurven im Intervall [ *a* ; *b* ] durchschneiden, ist die Fläche in Teilflächen zu zerlegen.

Abb.:

$$
A = A_1 + A_2 = \int_a^{x_1} [f_2(x) - f_1(x)]dx + \int_{x_1}^b [f_1(x) - f_2(x)]dx =
$$
  

$$
= \int_a^{x_1} [f_2(x) - f_1(x)]dx + \int_{x_1}^b [f_2(x) - f_1(x)]dx
$$

Flächenstück zwischen den beiden Kurven  $y = x^n$  und  $y = \sqrt[n]{x}$  im ersten Quadranten des KS.

Schnittpunkte:

$$
\sqrt[n]{x} = x^n
$$
  
\n
$$
x^1 = x^{n^2}
$$
  
\n
$$
x^{n^2} - x = 0
$$
  
\n
$$
x(x^{n^2-1} - 1) = 0
$$
  
\n
$$
x_1 = 0
$$
  
\n
$$
x_2^{n^2-1} = 1
$$
  
\n
$$
x_2 = 1
$$
  
\n3cheninhalt zwischen  $y = x^n$  und  $y = \sqrt[n]{x}$ 

Abb.: Flächeninhalt zwischen  $y = x^n$  und  $y = \sqrt[n]{x}$ 

Es gilt  $\sqrt[n]{x} > x^n$ , so daß der Ansatz lautet:

$$
A = \int_{0}^{1} \left(\sqrt[n]{x} - x^{n}\right) dx = \int_{0}^{1} \left(x^{n} - x^{n}\right) dx = \left(\frac{x^{n+1}}{\frac{1}{n+1}} - \frac{x^{n+1}}{n+1}\right)\Big|_{0}^{1} =
$$

$$
=\frac{1}{\frac{1}{n}+1} - \frac{1}{n+1} - 0 - 0 = \frac{n}{1+n} - \frac{1}{n+1} =
$$

$$
=\frac{n-1}{n+1}FE
$$

II. Methode:

$$
A = 2\int_{0}^{1} \left(\sqrt[n]{x} - x\right) dx \quad \text{oder} \quad A = 2\int_{0}^{1} \left(x - x^{n}\right) dx
$$

Flächeninhalt der von den Funktionen  $y = \sin x$  und  $y = \cos x$ eingeschlossenen Teilfläche zwischen den ersten beiden Schnittpunkten im ersten und vierten Quadranten.

 $A = 2\sqrt{2}FE$ 

## **5.6.2 Bogenlänge ebener Kurven**

Abb.: Bogenlänge ebener Kurven

Das Bogenelement *ds*:

$$
ds^{2} = (dx)^{2} + (dy)^{2}
$$

$$
ds^{2} = dx^{2} \left( 1 + \left(\frac{dy}{dx}\right)^{2} \right) \quad \text{oder} \quad ds^{2} = dy^{2} \left( 1 + \left(\frac{dx}{dy}\right)^{2} \right)
$$

Daraus folgt:

$$
ds = \sqrt{1 + \left(\frac{dy}{dx}\right)^2} dx \qquad \text{oder} \qquad ds = \sqrt{1 + \left(\frac{dx}{dy}\right)^2} dy
$$

$$
s = \int_{a}^{b} ds
$$
oder 
$$
s = \int_{c}^{b} \sqrt{1 + y'^2} dx
$$
  
oder 
$$
s = \int_{c}^{d} \sqrt{1 + \left(\frac{dx}{dy}\right)^2} dy
$$

### Wenn die Funktion in Parameterdarstellung vorliegt, gilt:  $x = x(t)$  und  $y = y(t)$

$$
y' = \frac{\dot{y}}{\dot{x}}
$$
, wobei  $\dot{y}$  und  $\dot{x}$  Ableitungen nach dem  
Parameter *t* sind.

$$
x(t), y(t)
$$
  $\dot{x} = \frac{dx}{dt}, \dot{y} = \frac{dy}{dt}$ 

$$
y' = \frac{dy}{dx} = \frac{dy}{dt} \cdot \frac{dt}{dx} = \frac{\frac{dy}{dt}}{\frac{dx}{dt}} = \frac{\dot{y}}{\dot{x}}
$$

so daß

$$
ds = \sqrt{1 + \left(\frac{\dot{y}}{\dot{x}}\right)^2} \cdot \dot{x} \cdot dt = \sqrt{\frac{\dot{x}^2 + \dot{y}^2}{\dot{x}^2}} \cdot \dot{x} \cdot dt
$$

$$
ds = \sqrt{\dot{x}^2 + \dot{y}^2} dt
$$

wird und somit die Bogenlänge nach der Formel

$$
s = \int_{t_1}^{t_2} \sqrt{\dot{x}^2 + \dot{y}^2} \cdot dt
$$

berechnet werden kann.

- 50 -

Wenn die Kurve in Polarkoordinaten in der Form

$$
r=r(\boldsymbol{j}\,)
$$

gegeben ist, so kann man die Transformationsformeln

$$
x = r(j) \cos j
$$

$$
y = r(j) \sin j
$$

als Gleichung der Kurve in Parameterdarstellung mit dem Parameter *j* auffassen.

Abb.: Polarkoordinaten *r*, *j* eines Punktes *P*(*x*,*y*)

 $r > 0$ : *r* ist stets positiv *j*∈ [0°;360°] bzw. *j*∈ [0,2*p*]

Bezeichnungen:

Koordinatenursprung 0: Pol x-Achse: Polarachse

Transformationsgleichungen:

$$
x = r \cdot \cos j \qquad \qquad r = \sqrt{x^2 + y^2}
$$

$$
y = r \cdot \sin j \qquad \tan j = \frac{y}{x}
$$

$$
-51 -
$$
  
Es gilt:  $x = r \cdot \cos j$   $y = r \cdot \sin j$   $r = r(j)$ 

$$
\frac{dx}{d\mathbf{j}} = \dot{x} = \frac{dr}{d\mathbf{j}} \cdot \cos\mathbf{j} + r(\mathbf{j}) \cdot (-\sin\mathbf{j}) = -r \cdot \sin\mathbf{j} + \dot{r} \cdot \cos\mathbf{j}
$$

$$
\frac{dy}{d\mathbf{j}} = \dot{y} = \frac{dr}{d\mathbf{j}} \cdot \sin\mathbf{j} + r(\mathbf{j}) \cdot \cos\mathbf{j} = r \cdot \cos\mathbf{j} + \dot{r} \cdot \sin\mathbf{j}
$$

$$
\dot{x}^2 + \dot{y}^2 = r^2 \cdot \sin^2 j - 2 \cdot r \cdot \dot{r} \cdot \sin j \cdot \cos j + \dot{r}^2 \cdot \cos^2 j +
$$

$$
+r^2 \cdot \cos^2 j + 2 \cdot r \cdot \dot{r} \cdot \sin j \cdot \cos j + \dot{r}^2 \cdot \sin^2 j
$$

 $\dot{x}^2 + \dot{y}^2 = r^2 + \dot{r}^2$ 

Damit wird die Bogenlänge von Kurven, die in Polarkoordinatendarstellung in der Form  $r = r(j)$  gegeben sind, folgendermaßen berechnet:

$$
s = \int_{j_1}^{j_2} \sqrt{r^2 + \dot{r}^2} d\mathbf{j} \qquad ; \text{mit } \dot{r} = \frac{dr}{d\mathbf{j}}
$$

Für Kurven, die in Polarkoordinaten in der Form *j* = *j*(*r*) gegeben sind, erhält man:

$$
s = \int_{r_1}^{r_2} \sqrt{1 + r^2 \cdot \mathbf{j}^2} \, dr
$$

Wie lang ist der Parabelbogen, der im ersten Quadranten von der Parabel  $y = \sqrt{x}$  für  $x \in [0;16]$  gebildet wird?

Lösung:

Mit

\n
$$
y' = (\sqrt{x})' = \frac{1}{2\sqrt{x}}
$$
\nin die Formel

\n
$$
s = \int_{a}^{b} \sqrt{1 + y'^2} dx = \int_{0}^{16} \sqrt{1 + \left(\frac{1}{2\sqrt{x}}\right)^2} dx = \int_{0}^{16} \sqrt{1 + \frac{1}{4x}} dx = \int_{0}^{16} \sqrt{1 + \frac{1}{4x}} dx
$$

ständig Sackgasse !

Aus dem Grund, Berechnung von *A*1 aus der Umkehrfunktion.

$$
y = \sqrt{x} \qquad \Rightarrow \qquad x = y^2 \qquad \Rightarrow \qquad \frac{dx}{dy} = 2y
$$
\n
$$
x_u = 0 \qquad \Rightarrow \qquad y_u = 0
$$
\n
$$
x_o = 16 \qquad \Rightarrow \qquad y_o = 4
$$
\n
$$
s = \int_{c}^{4} \sqrt{1 + \left(\frac{dx}{dy}\right)^2} dy
$$

$$
= \frac{1}{2} (8\sqrt{65} + \ln(8 + \sqrt{65}) - 0 - 0) = 33,6373 \quad LE
$$

Wie groß ist der Umfang des in sich geschlossenen Kurventeils, der durch die Parameterdarstellung

$$
x = t^2, \quad y = t - \frac{1}{3}t^3
$$

gegebenen Kurve?  $s = 4\sqrt{3}$  LE

### 5.6.3 Volumen und Mantelfläche von Rotationskörpern

#### 5.6.3.1 Volumen eines Rotationskörpers

Der Rotationskörper läßt sich in schmale Kreisscheiben zerlegen, die senkrecht zur x-Achse liegen

$$
dV_x = \mathbf{p} \cdot y^2 \cdot dx
$$
  
\n
$$
dV_x = \mathbf{p} \cdot (f(x))^2 dx \quad \text{im Interval} [a; b]
$$
  
\n
$$
V_x = \int_a^b dV_x = \int_a^b \mathbf{p} \cdot y^2 \cdot dx
$$

Rotiert die Kurve  $y = f(x)$  um die y-Achse, ist es erforderlich, daß die Gleichung  $y = f(x)$  nach *x* aufgelöst wird:

$$
x = f^{1}(y)
$$
siehe Abb. 3  

$$
V_{y} = \int_{c}^{d} x^{2} dy
$$

Für die Funktion in Parameterdarstellung gilt:

$$
V_x = \boldsymbol{p} \cdot \int_{t_1}^{t_2} \left[ y(t) \right]^2 \dot{x}(t) \cdot dt
$$

$$
V_y = \boldsymbol{p} \cdot \int_{t_3}^{t_4} \left[ x(t) \right]^2 \dot{y}(t) \cdot dt
$$

Für Kurven in Polarkoordinaten gilt:

$$
V_x = \mathbf{p} \cdot \int_{j_1}^{j} r^2 \cdot \sin^2 \mathbf{j} \cdot (r \cos \mathbf{j} - r \sin \mathbf{j}) d\mathbf{j}
$$
  

$$
V_y = \mathbf{p} \cdot \int_{j_1}^{j} r^2 \cdot \cos^2 \mathbf{j} \cdot (r \sin \mathbf{j} + r \cos \mathbf{j}) d\mathbf{j}
$$

### 5.6.3.2 Mantelfläche eines Rotationskörpers

Die schraffierte Fläche der Kreisscheiben stellt die Teilfläche der Mantelfläche des Rotationskörpers dar.

Abb.: Zur Mantelfläche

$$
dA_{Mx} = 2\mathbf{p}y \times ds
$$
   
Fläche · Höhe

$$
\Downarrow
$$
Kreisfläche  $\cdot ds$ 

 $(2 \mathbf{p} r)$   $(ds)^2 \approx (dx)^2 + (dy)^2$ 

damit  $dA_{Mx} = 2\mathbf{p} \cdot y \sqrt{1 + y'^2} dx$  bei Rotation um die x-Achse

und bei Rotation um die y-Achse

$$
dA_{My} = 2\boldsymbol{p} \cdot x \cdot ds = 2\boldsymbol{p} \cdot x \sqrt{1 + \left(\frac{dx}{dy}\right)^2} dy
$$

Die Mantelfläche der Kurve  $y = f(x)$ bei Rotation um die x-Achse:

$$
A_{Mx} = 2\boldsymbol{p} \cdot \int_{a}^{b} y \sqrt{1 + y'^2} dx
$$

Bei Rotation um die y-Achse:

$$
A_{My} = 2\boldsymbol{p} \cdot \int_{c}^{d} x \sqrt{1 + \left(\frac{dx}{dy}\right)^2} dy
$$

Wenn die Kurvengleichung in Parameterdarstellung gegeben ist:

$$
A_{Mx} = 2\boldsymbol{p} \cdot \int_{t_1}^{t_2} y(t) \sqrt{\dot{x}^2 + \dot{y}^2} dt
$$

$$
A_{My} = 2\boldsymbol{p} \cdot \int_{t_1}^{t_2} x(t) \sqrt{\dot{x}^2 + \dot{y}^2} dt
$$

Bei Kurven in Polarkoordinaten gilt:

$$
A_{Mx} = 2\boldsymbol{p} \cdot \int_{j_1}^{j} r \sin \boldsymbol{j} \cdot \sqrt{r^2 + \dot{r}^2} d\boldsymbol{j}
$$

$$
A_{My} = 2\boldsymbol{p} \cdot \int_{j_1}^{j} r \cos \boldsymbol{j} \cdot \sqrt{r^2 + \dot{r}^2} d\boldsymbol{j}
$$

Bemerkung: Oberfläche = Mantelfläche + Grundfläche + Deckfläche

Die obere Hälfte der Ellipse *<sup>x</sup> a y b* 2 2 2  $+\frac{y}{h^2} = 1$ ,  $a > b$  mit den Halbachsen *a*, *b* rotiert um die x-Achse. Berechne das Volumen und die Mantelfläche.

Bild:

A. Volumen:

$$
y2 = \frac{b2}{a2} (a2 - x2)
$$

$$
Vx = \mathbf{p} \cdot \int_{-a}^{a} y2 dx =
$$

$$
V_x = \frac{4}{3}\bm{p} \cdot a b^2
$$

Für  $a = b = R$  ist der Rotationsellipsoid die Kugel: 4 3  $\boldsymbol{p} \cdot R^3$ 

# B. Oberflächenberechnung:

Die Oberfläche eines Rotationsellipsoiden hat nur eine Mantelfläche, keine Grund- und Deckfläche.

$$
y = \frac{b}{a} \sqrt{a^2 - x^2} \qquad y' = -\frac{b}{a} \cdot \frac{x}{\sqrt{a^2 - x^2}}
$$
  

$$
A_{Mx} = 2\mathbf{p} \cdot \int_{-a}^{a} y \sqrt{1 + y'^2} dx = 2\mathbf{p} \cdot \left[ b^2 + \frac{a^2 b}{\sqrt{a^2 - b^2}} \cdot \arcsin \frac{\sqrt{a^2 - b^2}}{a} \right]
$$